## B&R Automation Studio Target for Simulink

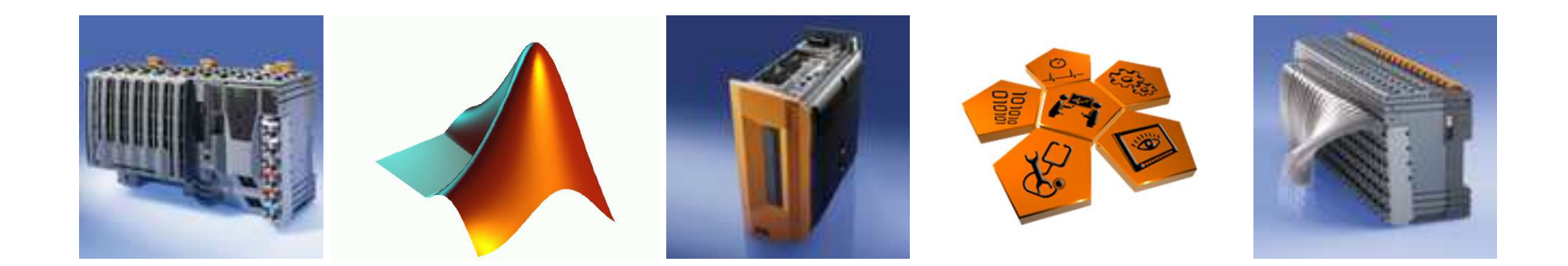

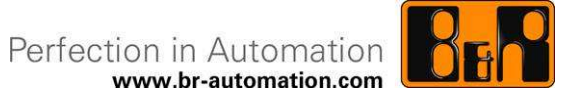

#### $\mathcal{L}^{\text{max}}$ Zvyšujúce sa požiadavky v priemyselnej automatizácii

- Predpoklad vyspelých simulácií
- $\blacksquare$ Komplikované riadiace algoritmy

Cieľ spolupráce

- Požadujú pokročilé vývojárske prostredie
- Vysoko špecializovaní odborníci
	- Zaoberajú sa iba konkrétnou časťou problému

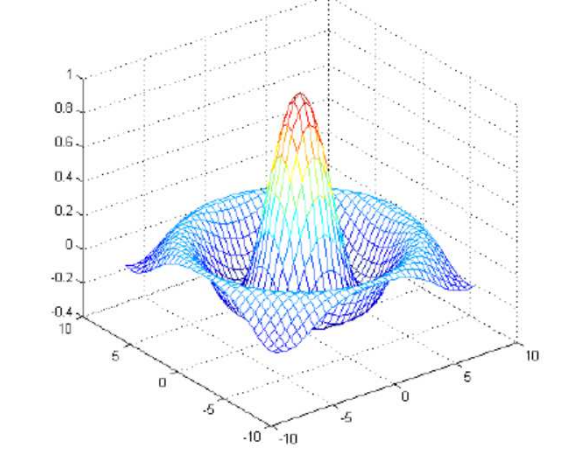

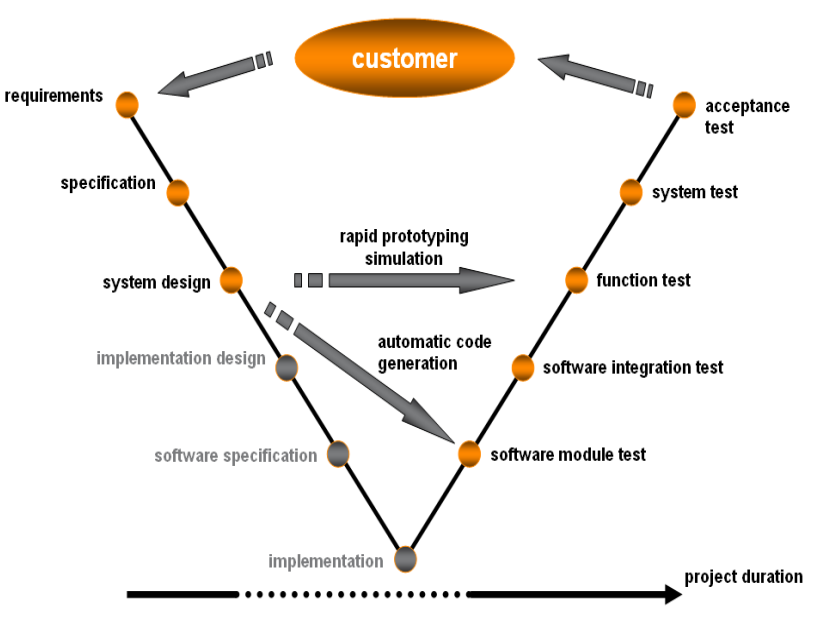

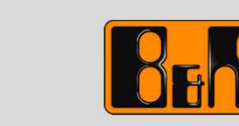

## The MathWorks

- $\mathcal{L}_{\text{max}}$  MATLAB a Simulink
	- $\blacksquare$ Výkonné vývojové prostredie
	- $\blacksquare$ Rozšírené po celom svete
	- Základ pre Automatic Code Generation od B&R  $\blacksquare$
- $\mathcal{L}^{\text{max}}_{\text{max}}$  Real-Time Workshop a Real-Time Workshop Embedded Coder
	- $\blacksquare$ Automatic Code Generation z modelov v Simulinku
	- $\blacksquare$ Preklad do "PLC jazyka"
- $\mathcal{L}_{\text{max}}$  B&R <sup>a</sup> MathWorks
	- $\blacksquare$ Oficiálny partner
	- $\blacksquare$ Strategická technická spolupráca

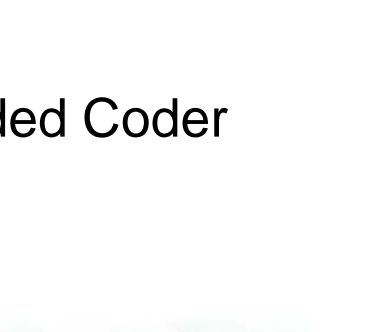

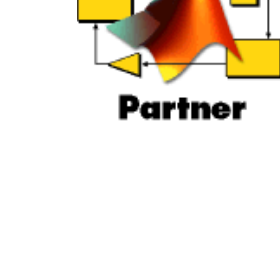

MathWorks

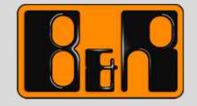

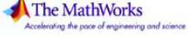

**MATLAB** 

**SIMULINK\*** 

# Rapid Prototyping

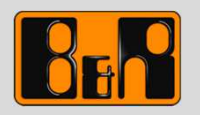

- $\mathcal{L}_{\mathcal{A}}$ Rýchla a variabilná implementácia náročných modelov
- $\mathcal{L}_{\mathcal{A}}$ Šetrí čas a peniaze
- $\mathcal{L}_{\mathcal{A}}$ Zamedzenie chýb v programovaní

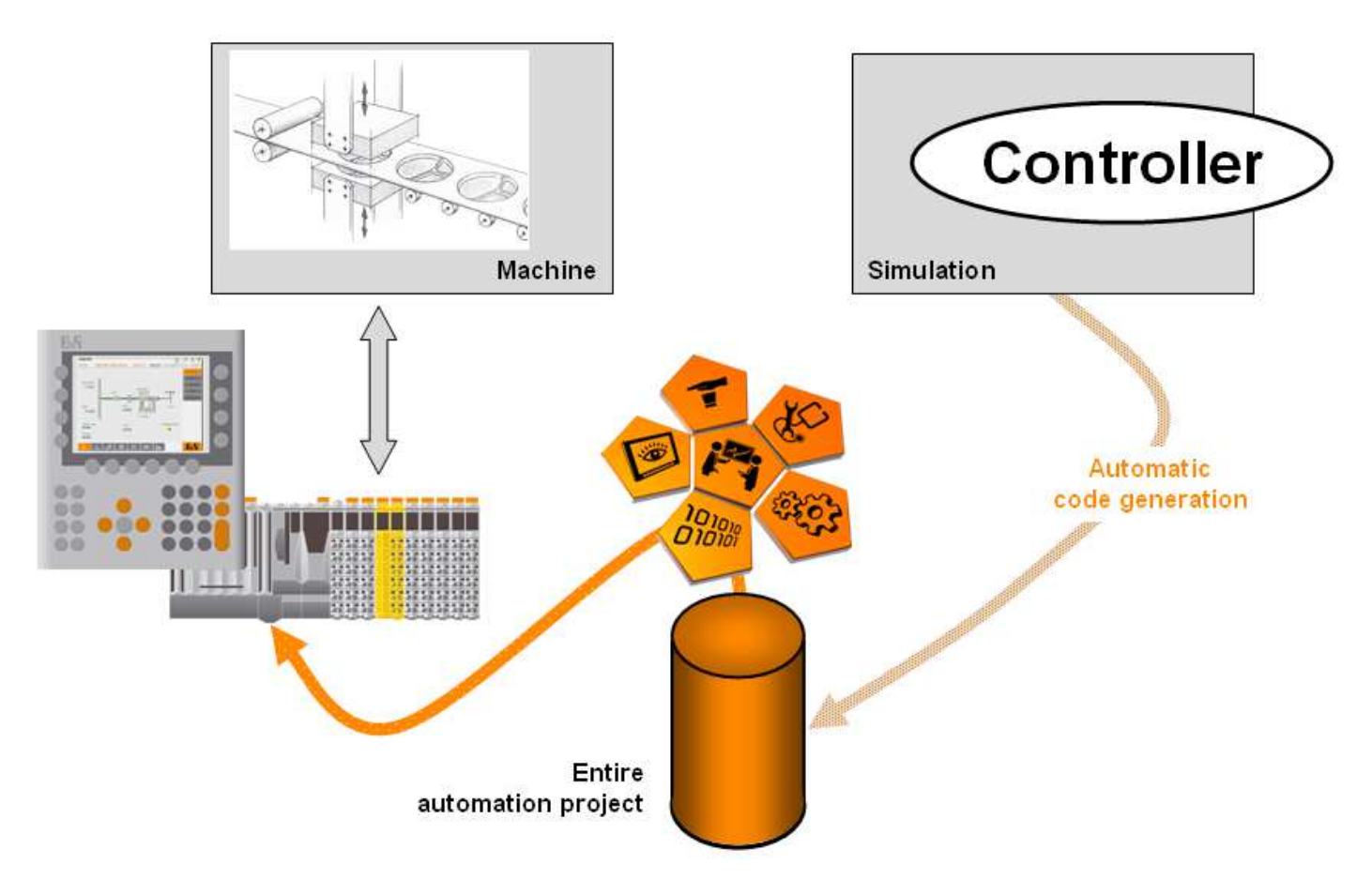

### Hardware-in-the-Loop

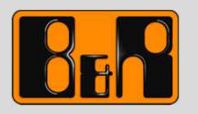

- $\mathcal{L}^{\mathcal{L}}$ Bezrizikové testovanie
- $\frac{1}{2}$ ■ Platné a použiteľné výsledky

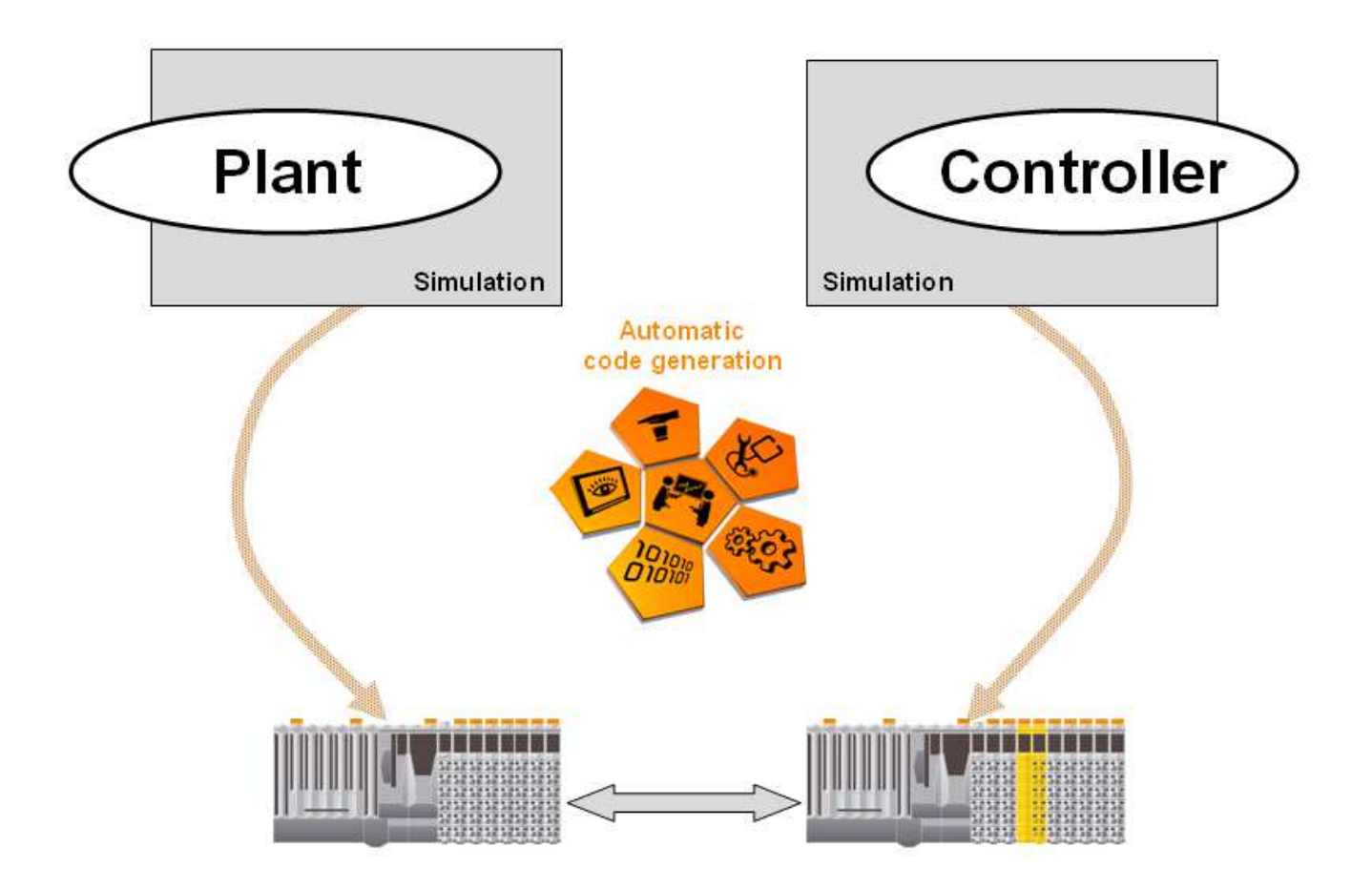

### Implementácia a Postup práce

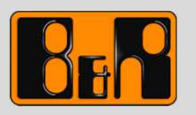

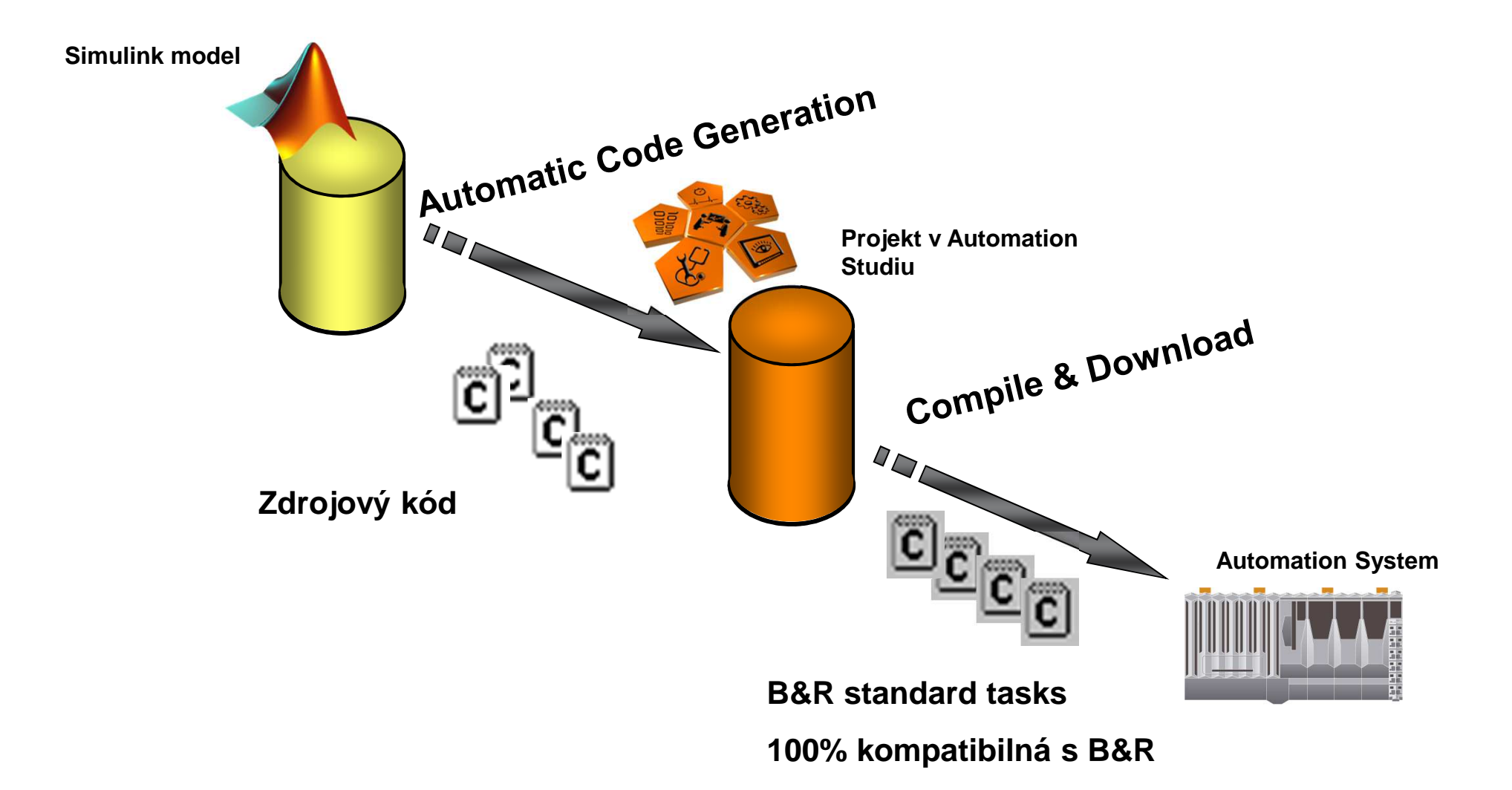

### B&R Toolbox v Simulinku

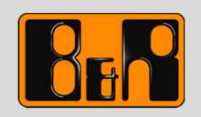

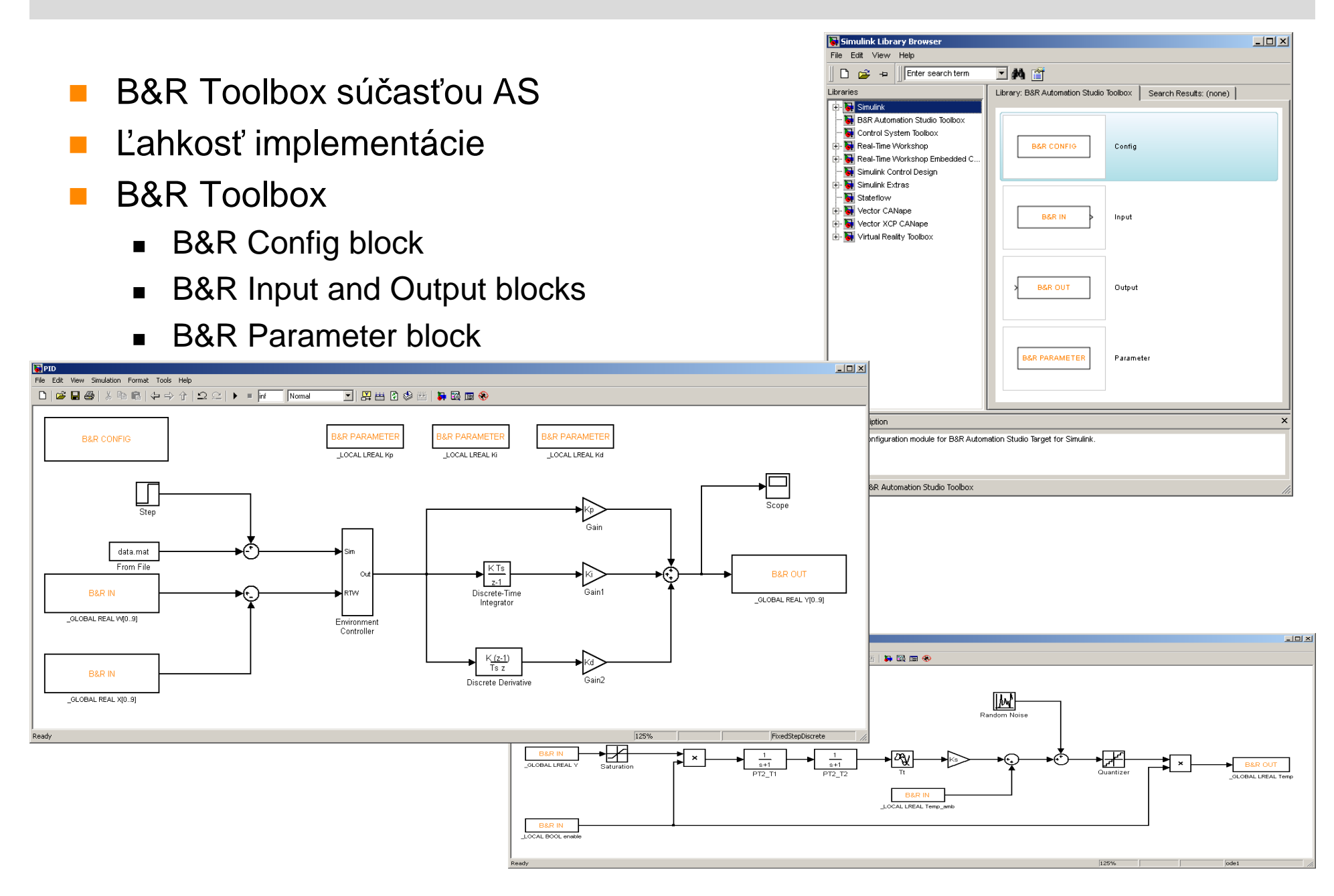

## Ladenie - Debugging

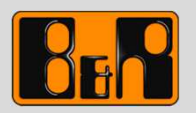

- $\mathbf{r}$  Automation Studio
	- Watch
	- **Monitor**  $\blacksquare$
	- $\blacksquare$  Trace
	- Profiler

#### $\mathcal{L}_{\mathrm{max}}$ MATLAB/Simulink

- Workspace
- Plots
- Data analysis

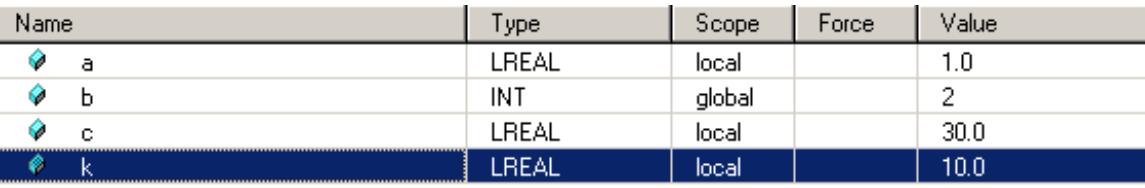

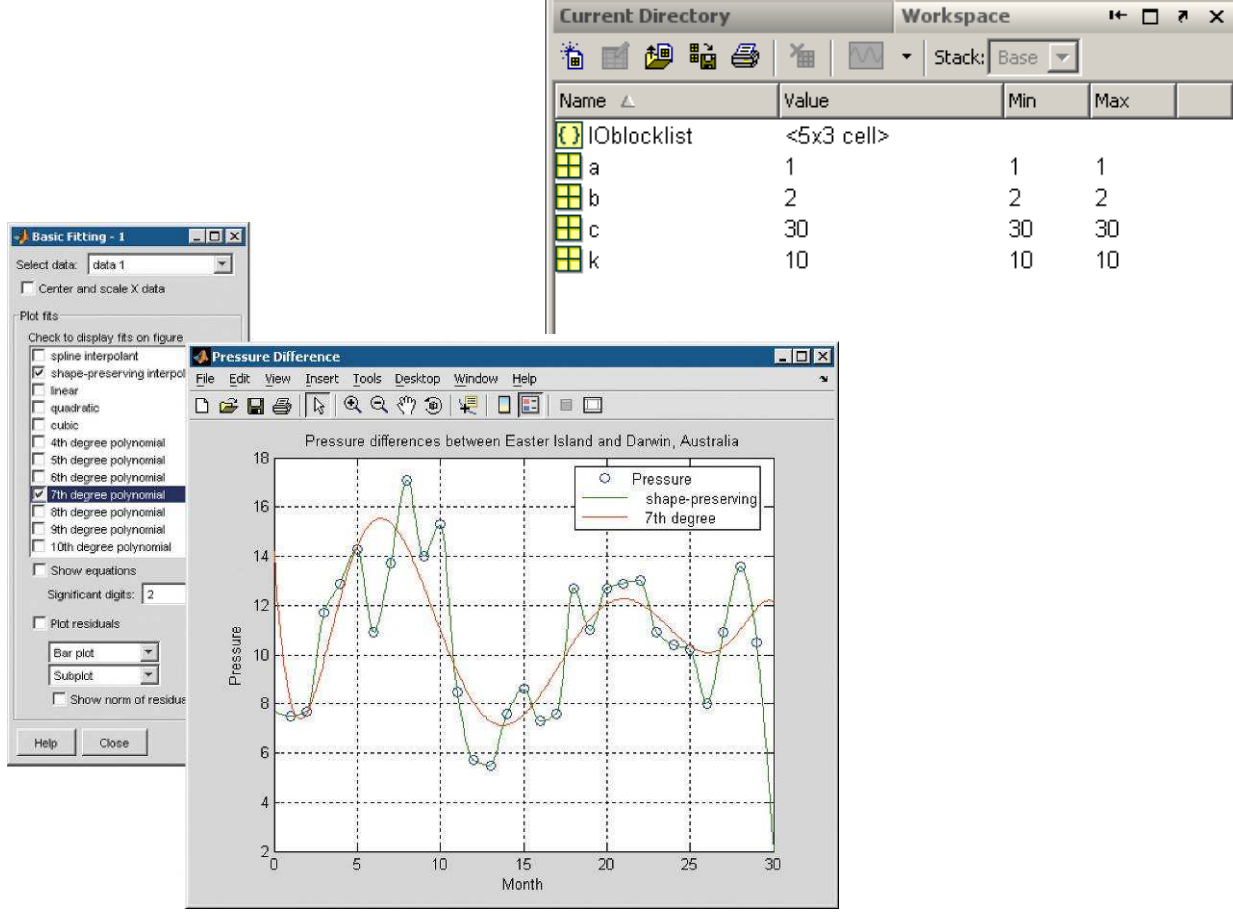

## B&R podpora

- $\mathcal{L}_{\mathcal{A}}$  Tréningový manuál TM140
	- B&R Automation Studio Target for Simulink
- $\mathcal{L}_{\mathcal{A}}$  B&R Toolbox - súčas<sup>ť</sup> Automation Studia <sup>3</sup>
	- $\bullet\;$  Ľahká inštalácia do MATLABu
- $\mathcal{L}_{\text{max}}$  Jednoduché príklady
	- $\blacksquare$ Kompletná dokumentácia B&R blokov <sup>v</sup> Simulinku
	- $\blacksquare$ **Tutorial**
	- Príklady z aplikácií

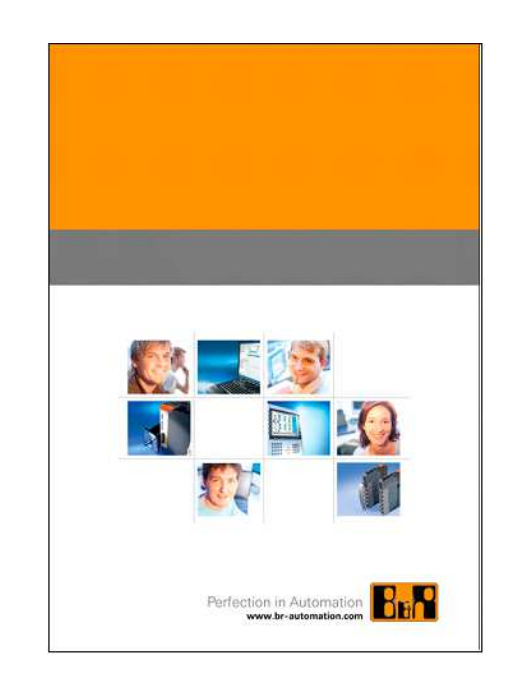

#### B&R Demo

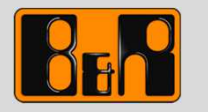

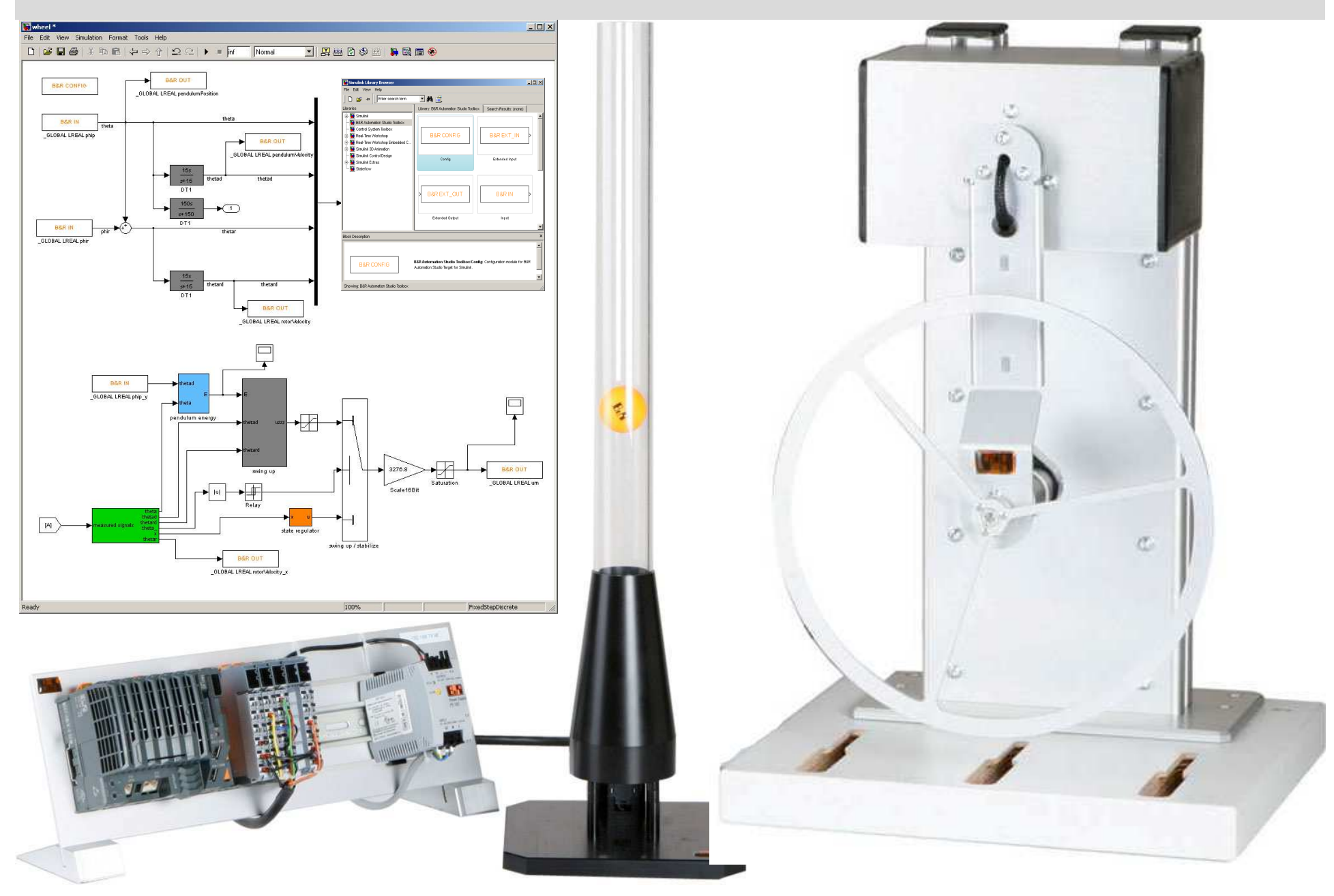

## Your worldwide automation partner

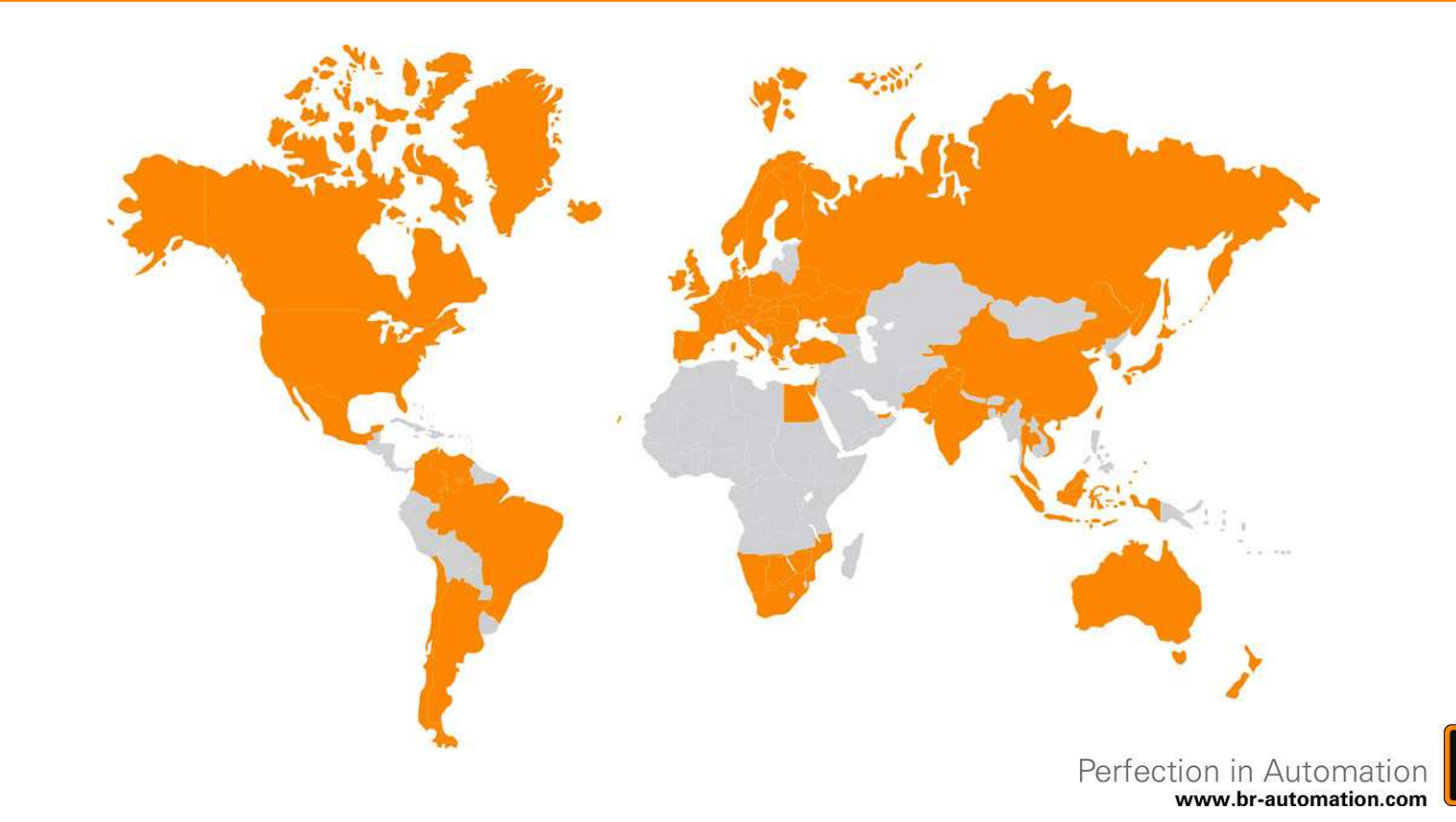

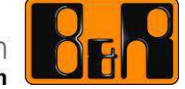